## **Vergleich eines arithmetischen Mittelwerts mit einem Sollwert (Einstichproben-t-Test) CBL**

## 1. Ausgangsdaten

Die Leukozytenzahl männlicher Erwachsener beträgt laut Literatur WBC =  $8,0$ · *µ*<sub>2</sub>*µ*<sub>2</sub>*µ*<sub>2</sub>*µ*<sub>2</sub>*µ*<sub>2</sub>*µ*<sub>2</sub>*µ*<sub>2</sub>*µ*<sub>2</sub>*µ*<sub>2</sub>*µ*<sub>2</sub>*µ*<sub>2</sub>*µ*<sub>2</sub>*m*<sub>2</sub>*n*<sub>2</sub>*m*<sub>2</sub>*n*<sub>2</sub>*m*<sub>2</sub>*n*<sub>2</sub>*m*<sub>2</sub>*n*<sub>2</sub>*n*<sub>2</sub>*n*<sub>2</sub>*n*<sub>2</sub>*n*<sub>2</sub>*n*<sub>2</sub>*n*<sub>2</sub>*n*<sub>2</sub>*n*<sub>2</sub>*n*<sub>2</sub>*n*<sub>2</sub>*n*<sub>2</sub>*n*<sub>2</sub>*n*<sub>2</sub>*n*<sub>2</sub>*n*<sub>2</sub>*n*<sub>2</sub>*n*<sub>2</sub>

Folgende Werte wurden in einer Stichprobe mit einem Umfang von n = 30 ermittelt (in  $\frac{1000}{\mu L}$  ):

- arithmetisches Mittel:  $\bar{x}$  = 7,12
- Stichprobenstandardabweichung: s = 1,51

2. Aufstellung der zu prüfenden Hypothese

**Nullhypothese (H<sub>0</sub>):** 

## 3. Ermittlung der Teststatistik (Prüfgröße) t

Die *Teststatistik (t)* für den t-Test zwischen einem Stichprobenmittelwert und einem Sollwert lautet:

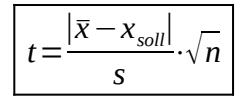

Bei uns:

4. Vergleich mit dem Tabellenwert

Freiheitsgrad 
$$
f = n - 1
$$
.

*Bei uns: f =* 

Auszug aus der t-Tabelle für diesen Freiheitsgrad. (siehe t-*Tabelle)*

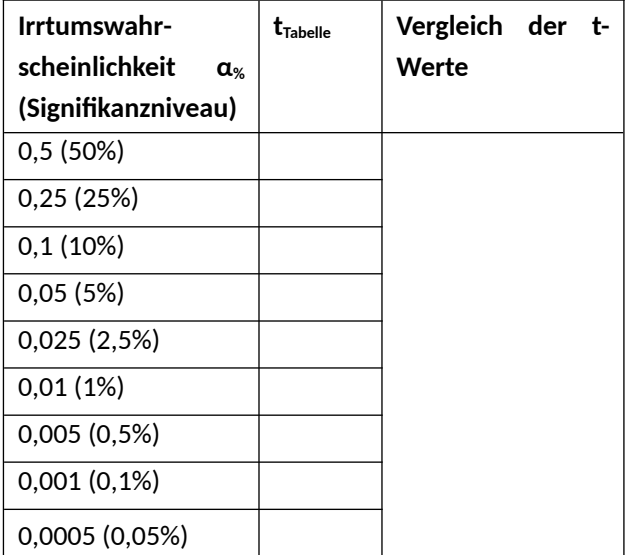

5. Interpretation des Ergebnisses

**Die Irrtumswahrscheinlichkeit α (Signifikanniveau) ist die Wahrscheinlichkeit die Nullhypothese abzulehnen, obwohl sie in Wirklichkeit zutrifft.** 

Ist die Teststatistik (t<sub>Versuch</sub>) größer als der tabellierte Tabellenwert, trabelle, wird die Nullhypothese verworfen. Mit einer Irrtumswahrscheinlichkeit (α) von unter ……………. kann hier also die Nullhypothese abgelehnt werden. Das heißt es kann mit relativ großer Sicherheit davon ausgegangen werden, dass ein Unterschied zwischen dem *wahren Mittelwert* und dem Sollwert besteht. Es besteht nur eine kleine Restwahrscheinlichkeit (<……......%), die Nullhypothese fälschlicherweise zu *verwerfen*.

Er haben sich folgende sprachliche Regelung etabliert.

- Verwerfung von H0 mit α < 5%: *"signifikanter Unterschied"*
- Verwerfung von H0 mit α < 1%: *"hoch signifikanter Unterschied"*

Vergleicht man die Prüfgröße mit dem t-Wert für α= 0,001 stellt man fest, dass t<sub>Versuch</sub> <  $t_{Table}$ . Das heißt man akzeptiert die Nullhypothese. Ein Unterschied zwischen Mittelwert und Sollwert kann nicht mehr angenommen werden, wenn man eine Irrtumswahrscheinlichkeit von nur α = 0,1% zulässt. Wie groß die Irrtumswahrscheinlichkeit dabei ist, die Nullhypothese fälschlicherweise zu *akzeptieren* (β-Fehler), kann **nicht** aus dem t-Test geschlossen werden!

Mit sinkender Irrtumswahrscheinlichkeit ... 5%  $\rightarrow$  2%  $\rightarrow$  1 %  $\rightarrow$  0,2%  $\rightarrow$  0,1%.... nimmt der tabellierte t-Wert immer weiter zu. Für einen gegeben Prüfwert t ist es immer schwieriger noch überhalb von tTabelle zu liegen. Eine signifikanten Unterschied von Sollwert und Mittelwert nachzuweisen, ist damit immer schwerer.

6.t-Test mit einem Tabellenkalkulationsprogramm

Man kann den t-Test auch mit einem Tabellenkalkulationsprogramm sehr bequem durchführen. Hierfür gibt es vorgefertigte Formeln.

<https://youtu.be/uxaASZrO5bQ>

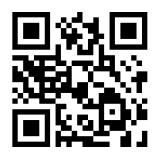

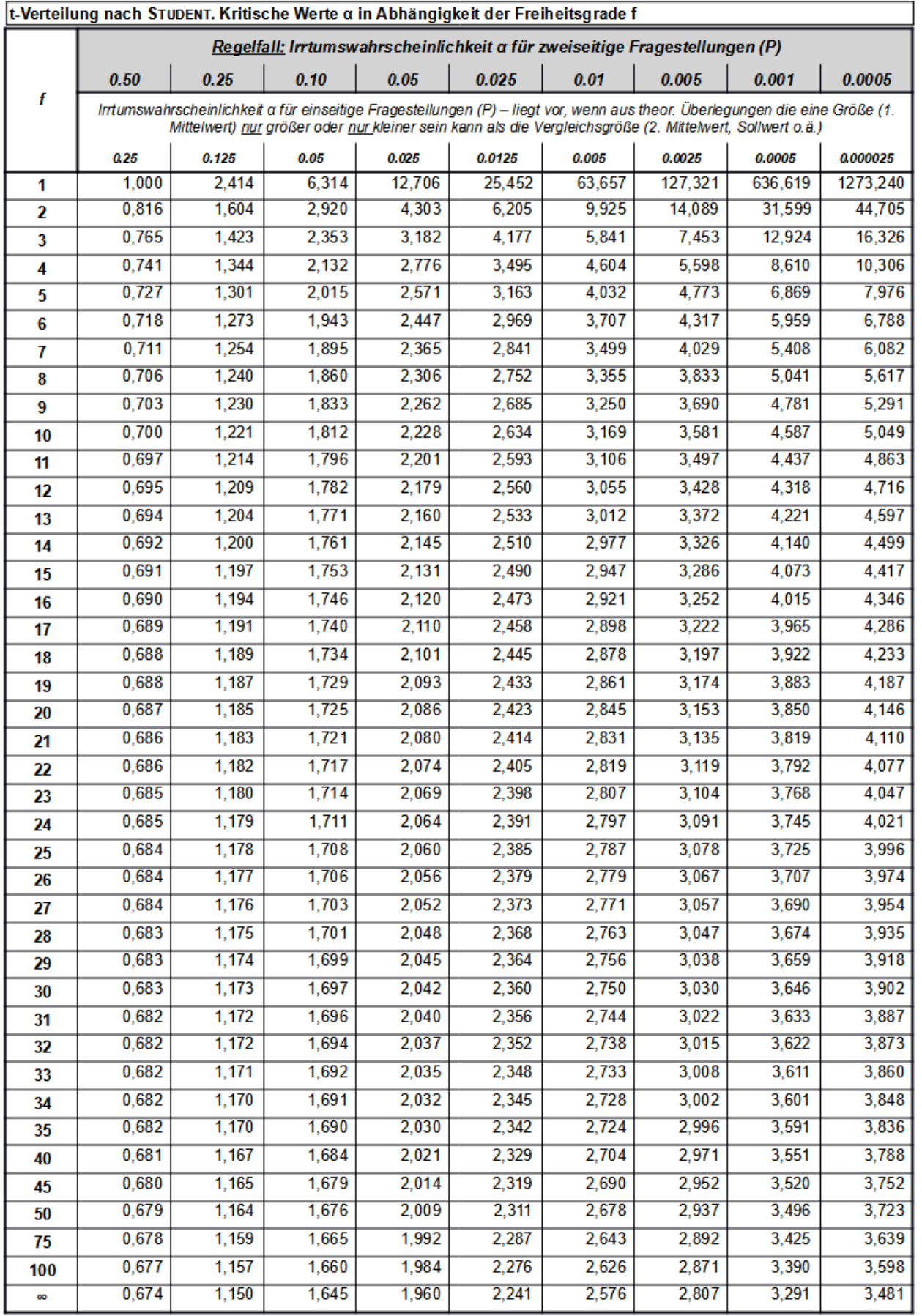

**Hinweis:** Formel in LibreOffice CALC zum Anzeigen jedes beliebigen Wertes: In Zelle A2 die Irrtumswahrscheinlichkeit (α) eingeben, z.B. 0,05. In Zelle A3 den Freiheitsgrad (f) eingeben, z.B. 19 **=RUNDEN(T.INV.2S(A2;A3);3)** Prüfen ob Ergebnis mit Tabelle übereinstimmt, hier z.B. 2,093